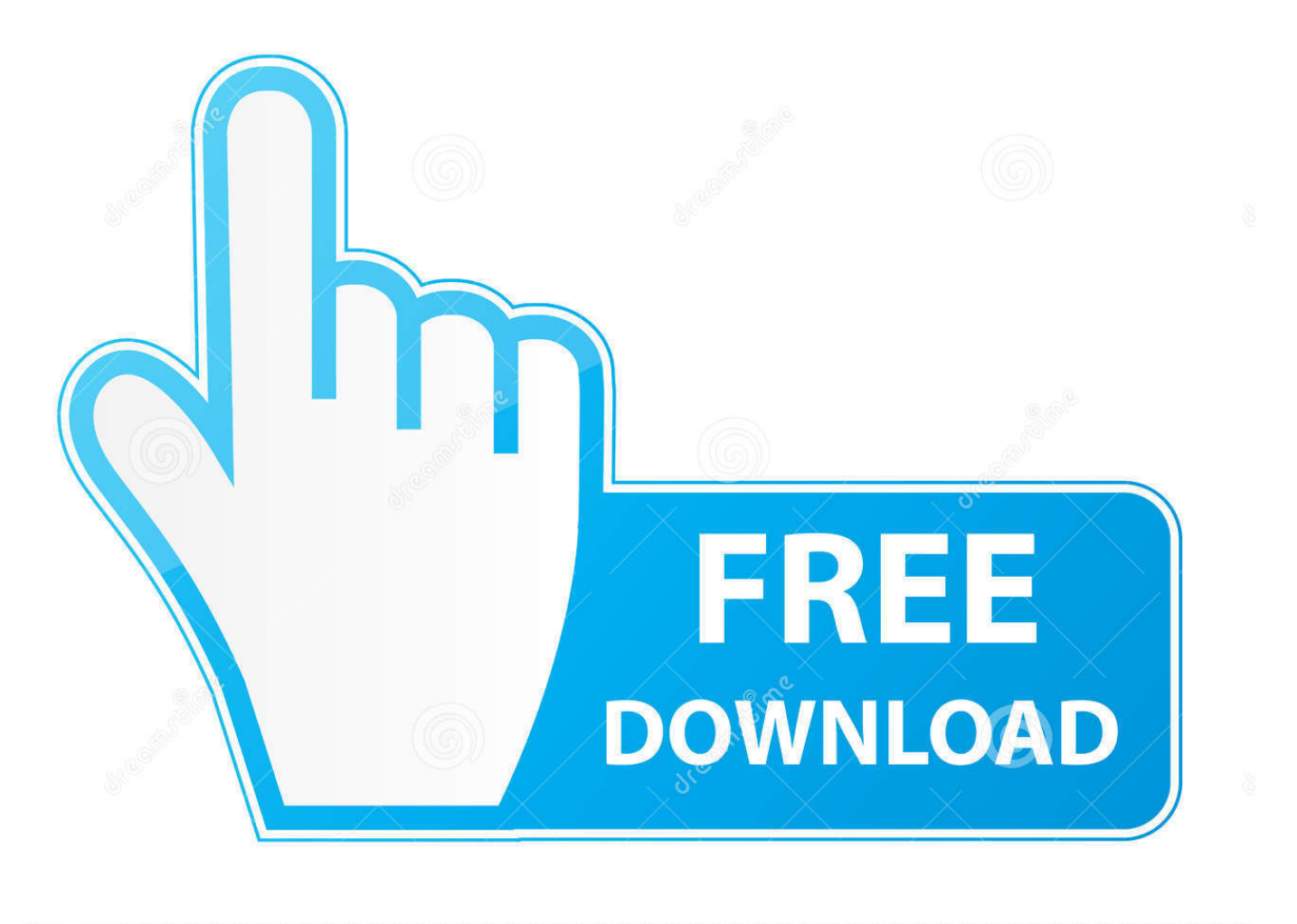

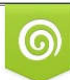

Download from Dreamstime.com eviewing purposes only D 35103813 C Yulia Gapeenko | Dreamstime.com

É

[How To Use Word Picture Editing Tools To Edit Images](https://bytlly.com/1uigmy)

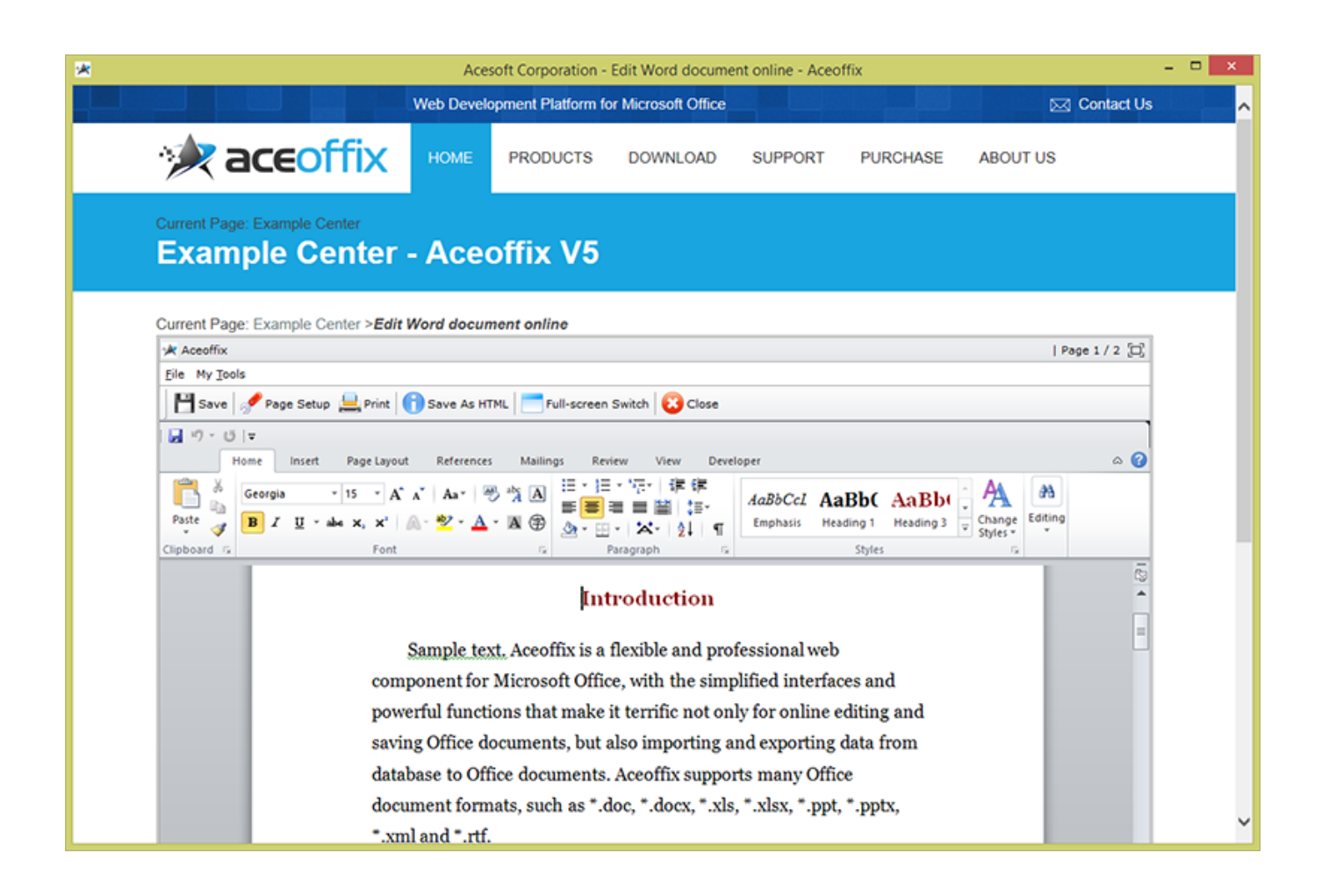

[How To Use Word Picture Editing Tools To Edit Images](https://bytlly.com/1uigmy)

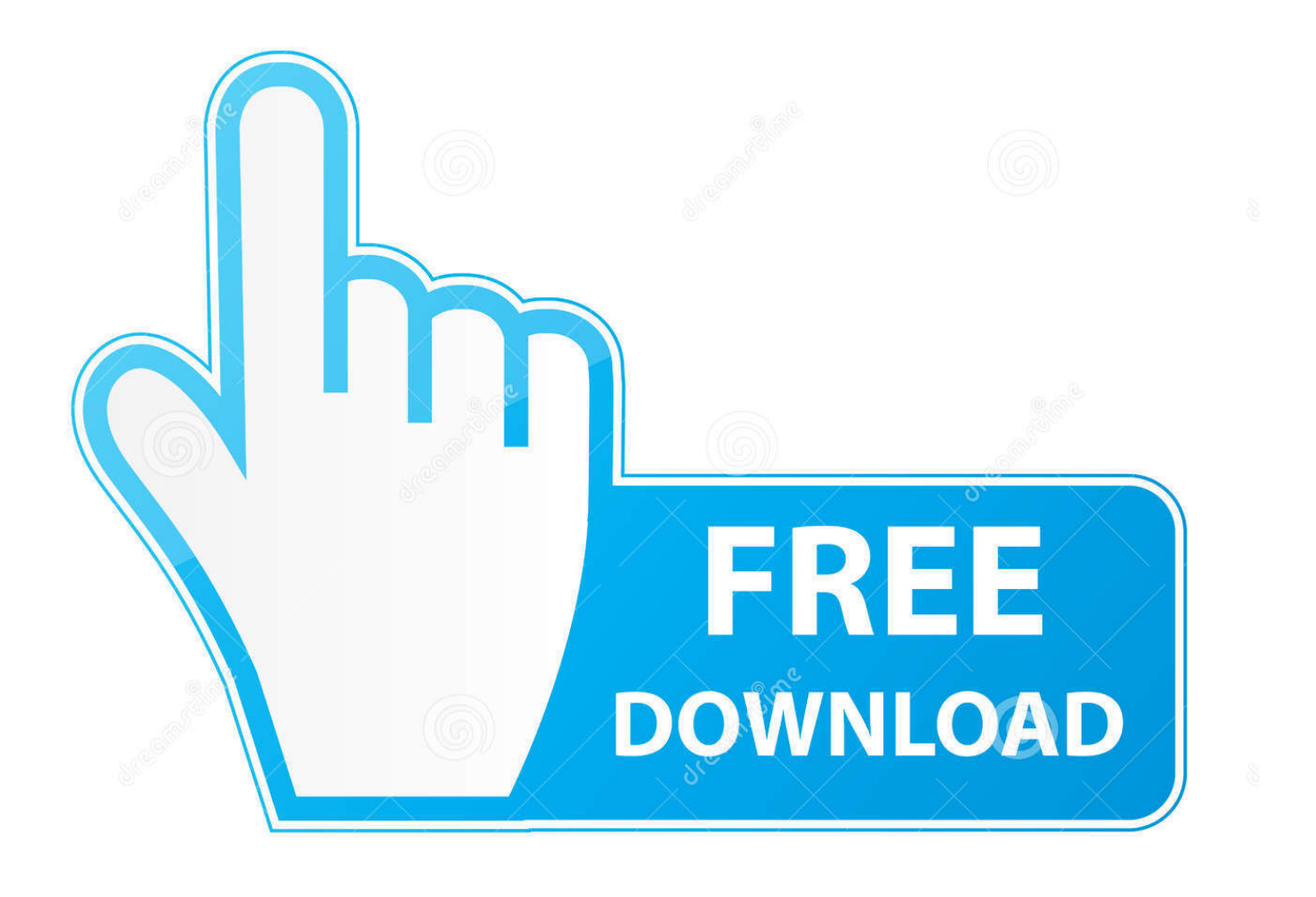

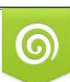

Download from Dreamstime.com or previewing purposes only D 35103813 O Yulia Gapeenko | Dreamstime.com

B

You can open and make basic edits to photos you've saved on your Chromebook. Open a photo with the image editor. Sign in to your Chromebook. In the corner ...

i Learn about inserting images and editing images in a Microsoft Word document at Internet ... You will insert an image and modify the image, if you wish. ... IBM - Use Ctrl+N (Hold down the Ctrl key and tap the N key one time); Macintosh - Use .... Adding text to images has never been easier with Fotor picture editor with the text tool. ... The Fotor online photo editor offers photo editing tools, including, you .... You can do a lot with pictures you've inserted into a Microsoft Word document. Learn how to edit, reposition, and compress images in Word. ... in a photo editing program, but Microsoft Word contains a few simple editing tools.. There are many programs which can be integrated with word and effectively answer the ... This will make you see how to edit picture in Microsoft® word. ... After editing the image in PDF document, just click on "File" and then "Save" to save the ...

## [Download Aptoide Dev v9.13.1.2.20200224 \[Mod AdFree\]](https://jamalmurr.doodlekit.com/blog/entry/13941082/download-aptoide-dev-v9131220200224-mod-adfree-extra-quality)

Got an Image to edit but no image-editing software? ... The MS Word 2016 sports a wide array of image-editing tools that can truly make any ... [Office 2016 now "built out of one codebase for all platforms" says Microsoft engineer](https://ruthrogers.doodlekit.com/blog/entry/13941081/office-2016-now-built-out-of-one-codebase-for-all-platforms-says-microsoft-engineer-top)

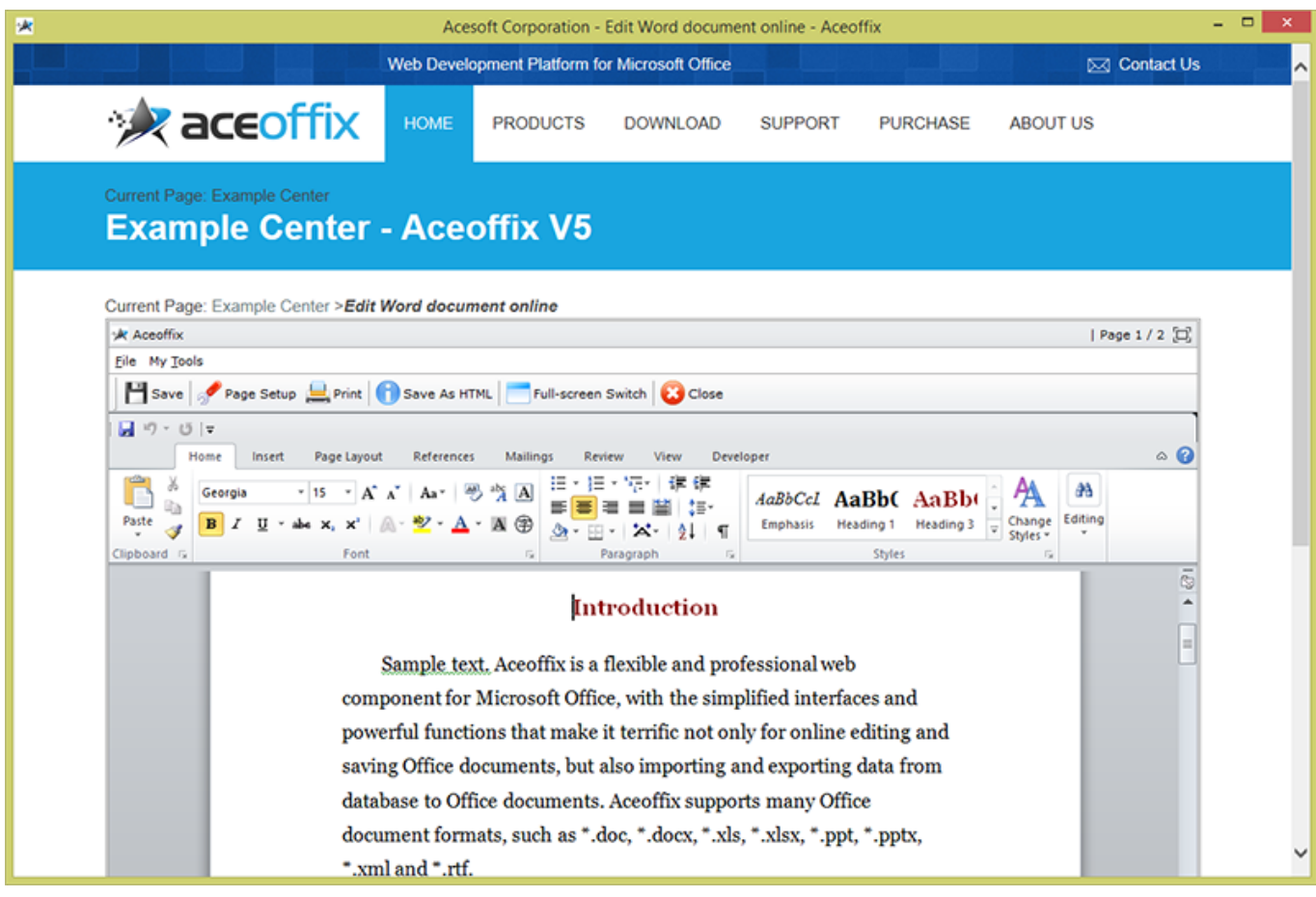

[InPixio Photo Editor 8.0.0 Crack With Activation Key Free Download](https://dreamy-tesla-613e94.netlify.app/InPixio-Photo-Editor-800-Crack-With-Activation-Key-Free-Download.pdf)

[Enolsoft PDF Creator 4.0.0 Crack Mac Osx](https://infallible-kilby-807d3f.netlify.app/Enolsoft-PDF-Creator-400-Crack-Mac-Osx)

 Word: Select the objects you want to group. Shift-click to select multiple objects. ... Position the cropping tool .... Use Lightroom to edit photos the way you want. Basic edits like crop & filter. Advanced tools like healing brush, noise reduction, presets & profiles. Get a free .... Using Word 2007's "Insert" tab, you can place a picture from your computer into a ... capabilities, but it's also quite capable when it comes to photo editing. Using ... You can then use this tool to change the brightness percentage as you see fit. [Samsung Galaxy Watch Could Launch Next Month, No Wear OS Version in Sight](https://rachelcrooks.doodlekit.com/blog/entry/13941080/samsung-galaxy-watch-could-launch-next-month-no-wear-os-version-in-sight-2020)

## [UnHackMe v10.87 + Key](https://seesaawiki.jp/cioutrusnurbuy/d/UnHackMe V10.87 + Key)

1. Double-click on the image you have inserted into the Word document 2. Use the tools on the "Format" ribbon menu to make the alterations you desire.. Here's how to use the Magic Select tool within Paint 3D to do the job. ... we'd all be editing 3D objects, not 2D photos, and reserved Magic Select ... Edits to the second photo were made using Paint 3D by IDG's Mark Hachman.. How to use Office 2010's integrated image editing features for nonprofits and libraries ... able to make more advanced edits to images within that newsletter, ... The instructions outlined here are specific to Word 2010, but the .... Tips and help for Word, Excel, PowerPoint and Outlook from ... Office 2007 and Office 2010 has tools to edit photos and pictures in your document. ... in the world but for picture editing made features a lot easier to see and use.. How to Add and Edit Pictures in Office 2019 ... is to add photographs or images to your Word documents, Excel spreadsheets, or PowerPoint ... to use it, Office 2019 contains simple photo-editing tools that anyone can use to correct minor flaws.. Microsoft Word includes several image editing tools that allow you to make changes to images in your documents. Here's how to use them. ... photo editing software like Photoshop to edit photos and other images for Microsoft ... eff9728655 [Kabbee introduces a London superhero](https://launchpad.net/~specquithreadlyu/%2Bpoll/kabbee-introduces-a-london-superhero)

## eff9728655

[Giveaway: Teorex FolderIco 4.0 for Free](https://hub.docker.com/r/prombonpesu/giveaway-teorex-folderico-40-for-free) [Experience VR in Android Without VR Headset: Sites in VR](https://hub.docker.com/r/rencoperfi/experience-vr-in-android-without-vr-headset-sites-in-vr) [Microsoft's cloud gaming ambitions set to further test network capacity](https://liecohercty.substack.com/p/microsofts-cloud-gaming-ambitions)